## **Тарифы на услугу Размещение оборудования (Colocation).**

## **Оборудование Тип 1 –** Сервер

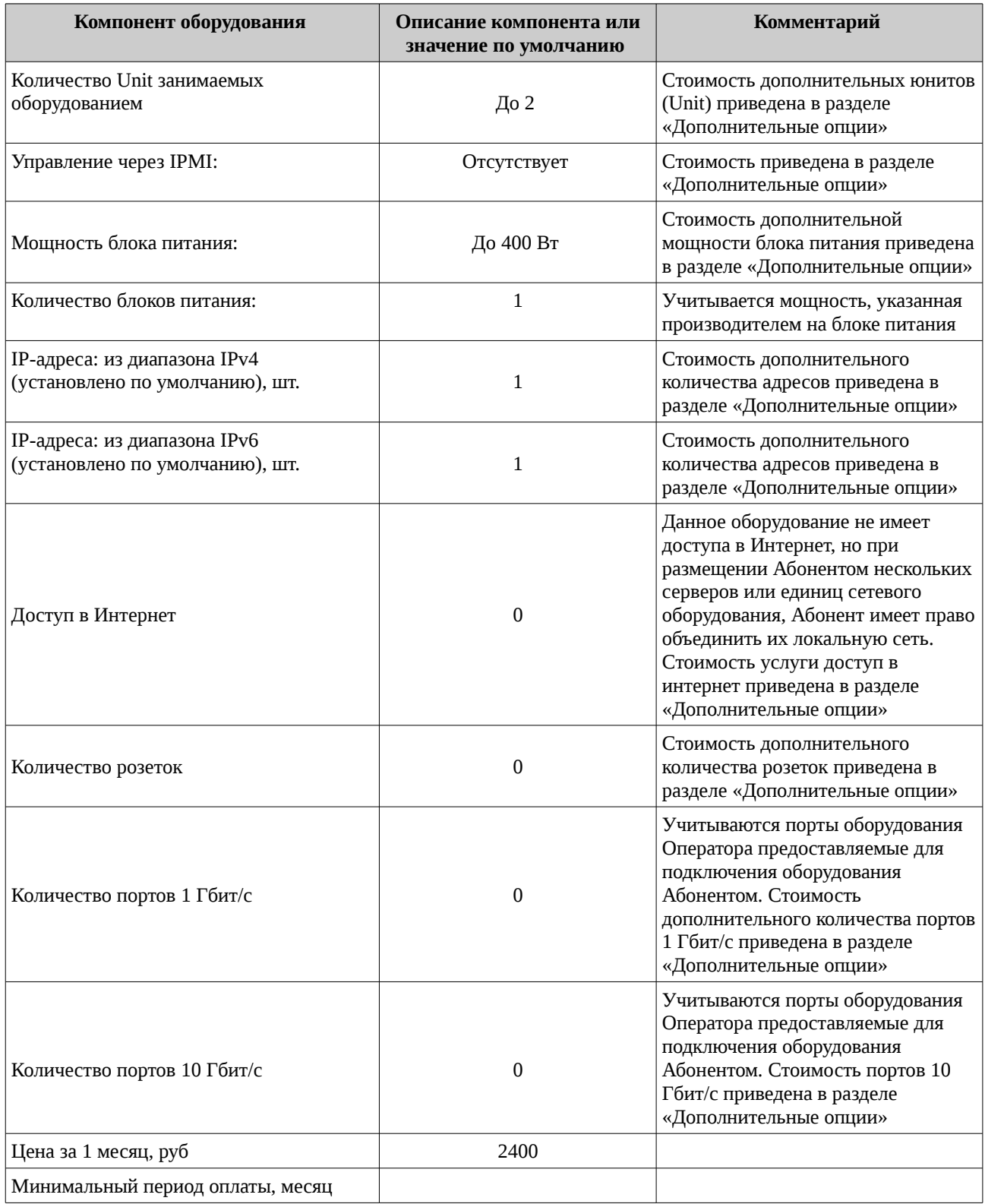

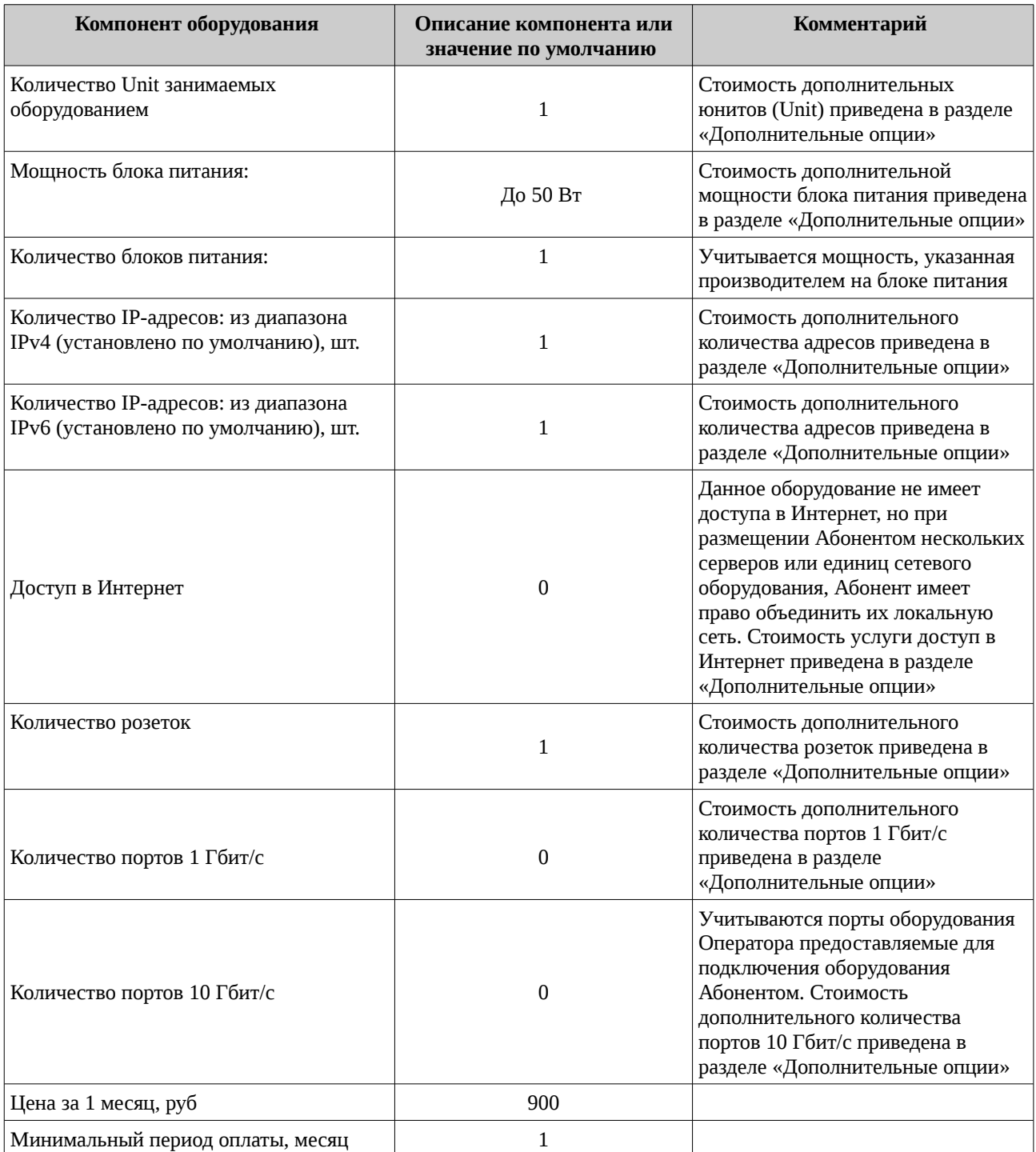

## **Дополнительные опции**

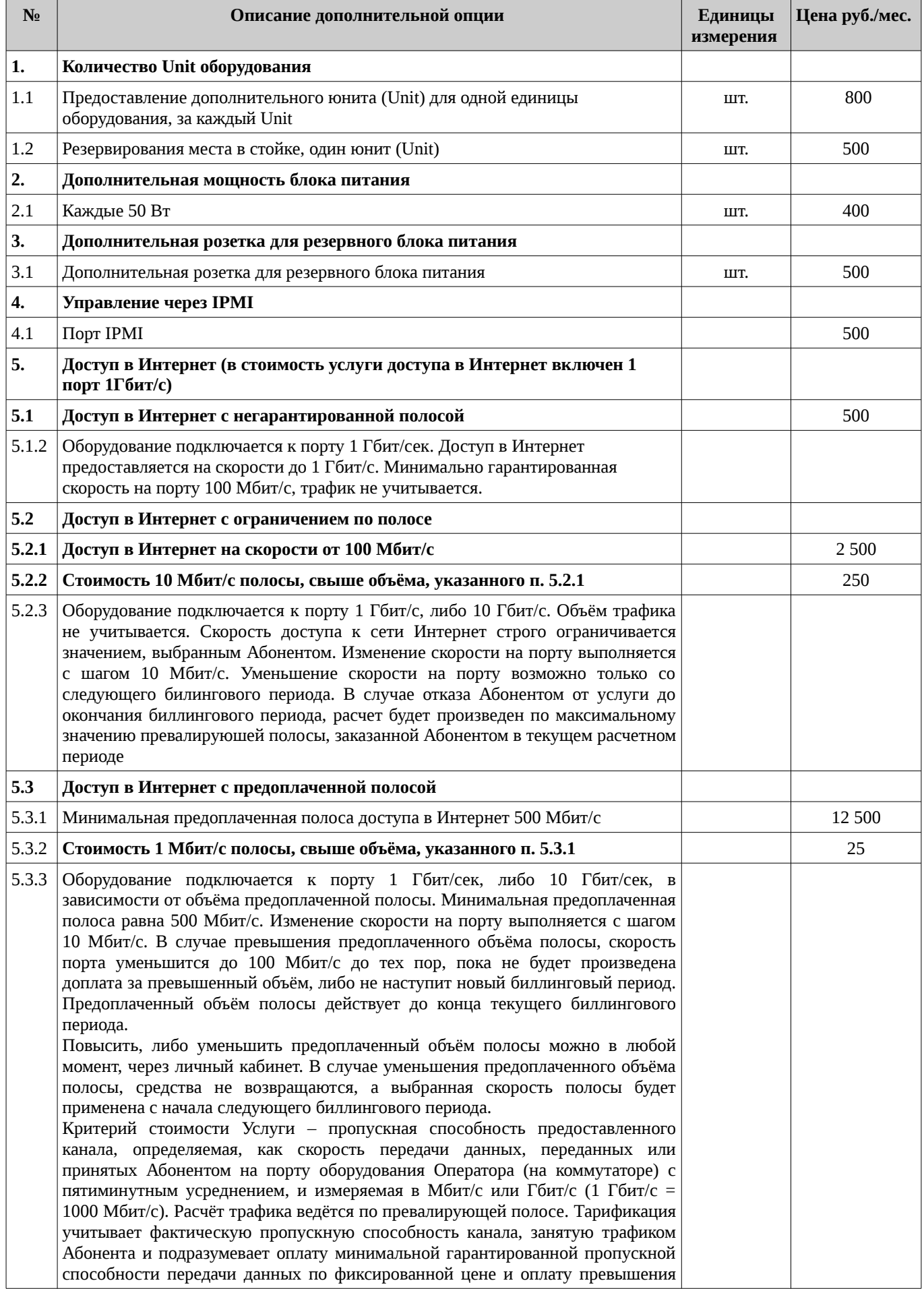

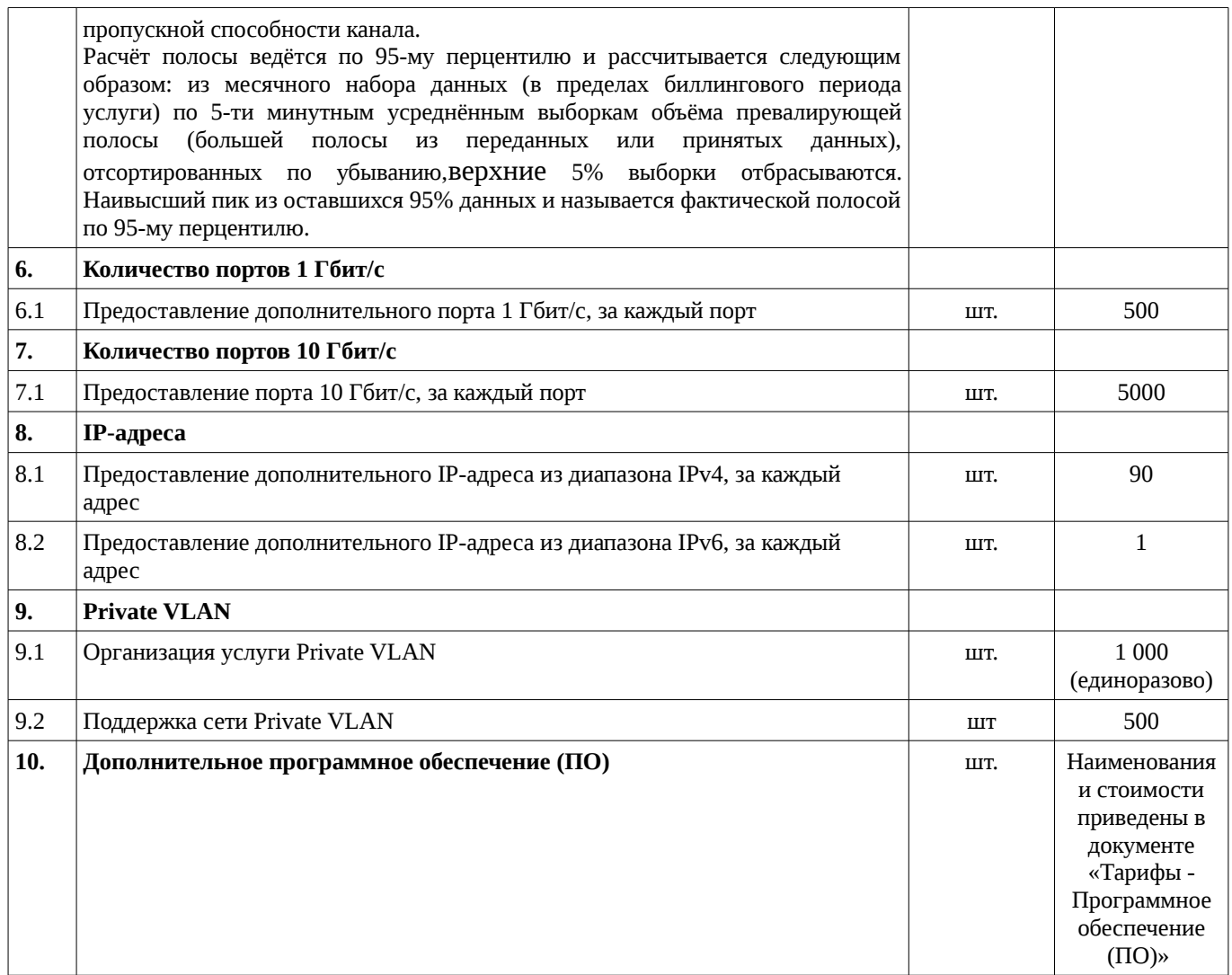

Цены указаны в рублях, НДС не облагается в связи с применением упрощенной системы налогообложения.

ООО «Айхор Хостинг»

01.01.2020